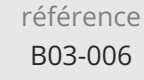

2h

ENI Service

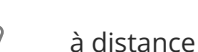

# $\mathbf{Q}$ **Excel Thème au choix (ex. : tableaux croisés dynamiques, macros, présentation Query, ...)**

# **Objectifs**

- Optimiser la création et l'utilisation de tableaux croisés dynamiques
- Créer des macros simples pour automatiser des tâches répétitives dans Excel
- Importer, se connecter, transformer différentes sources de données dans Excel à l'aide de Power Query

**Excel Thème au choix (ex. : tableaux**

**croisés dynamiques, macros,**

**présentation Query, ...)**

## **Pré-requis**

 $en^{\cdot}$ 

**Public**

Les prérequis dépendent du thème abordé lors de la formation personnalisée, ils peuvent aller d'aucune connaissance particulière d'Excel à de bonnes connaissances des bases

Utilisateurs d'Excel.

02 40 92 45 50 formation@eni.fr www.eni-service.fr

Mise à jour 17 juillet 2023

300 € HT

FNE

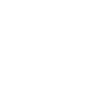

référence B03-006

2h

**Excel Thème au choix (ex. : tableaux croisés dynamiques, macros, présentation Query, ...)**

Mise à jour 17 juillet 2023

300 € HT

 $\mathbf{Q}$ 

ENI Service

le ni

à distance

# **Programme de la formation**

Formation personnalisée sur un besoin précis et identifié. Quelques exemples de thèmes susceptibles de vous intéresser :

- Tableaux croisés dynamiques
- Macro-commandes
- Présentation Query
- ...

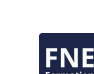

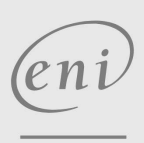

02 40 92 45 50 formation@eni.fr www.eni-service.fr

**ENI Service - Centre de Formation** adresse postale : BP 80009 44801 Saint-Herblain CEDEX SIRET : 403 303 423 00020 B403 303 423 RCS Nantes, SAS au capital de 864 880 référence

ENI Service

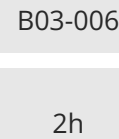

**Excel Thème au choix (ex. : tableaux croisés dynamiques, macros, présentation Query, ...)**

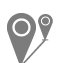

à distance

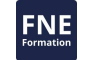

## **Délais d'accès à la formation**

Les inscriptions sont possibles jusqu'à 48 heures avant le début de la formation.

Dans le cas d'une formation financée par le CPF, ENI Service est tenu de respecter un délai minimum obligatoire de 11 jours ouvrés entre la date d'envoi de sa proposition et la date de début de la formation.

#### **Modalités et moyens pédagogiques, techniques et d'encadrement**

Formation avec un formateur ENI basé en France métropolitaine, par téléphone ou visio, et avec un outil de partage d'écran et de prise en main à distance.

Le stagiaire est contacté une première fois par téléphone pour valider le contenu de la formation, tester l'outil de prise de contrôle à distance du poste de travail et planifier la ou les sessions de formation.

Le stagiaire suit un cours particulier pour répondre à ses besoins de formation précis de manière rapide et personnalisée.

Il alterne durant cette formation entre théorie et exercices pratiques sur ses propres documents de travail pour une efficacité maximale.

#### **Modalités d'évaluation des acquis**

L'évaluation des acquis se fait directement par le formateur. Il discerne tout au long de l'entretien le niveau d'acquisition atteint par le stagiaire et adapte en conséquence la formation prévue.

#### **Moyens de suivi d'exécution et appréciation des résultats**

Evaluation qualitative de fin de formation, qui est ensuite analysée par l'équipe pédagogique ENI. Attestation de fin de formation, remise au stagiaire par courrier électronique.

#### **Qualification du formateur**

La formation est animée par un professionnel de l'informatique et de la pédagogie, dont les compétences techniques, professionnelles et pédagogiques ont été validées par des certifications et/ou testées et approuvées par les éditeurs et/ou notre équipe pédagogique. Il est en veille technologique permanente et possède plusieurs années d'expérience sur les produits, technologies et méthodes enseignés.

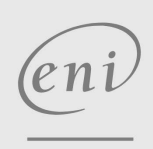

02 40 92 45 50 formation@eni.fr www.eni-service.fr